# Complementi di Analisi per Informatica

\*\*\*

# Capitolo 5 Spettrografia a Raggi Infrarossi

**SERGIO BENENTI** Prima versione settembre 2017. Revisione sgennaio 2020.

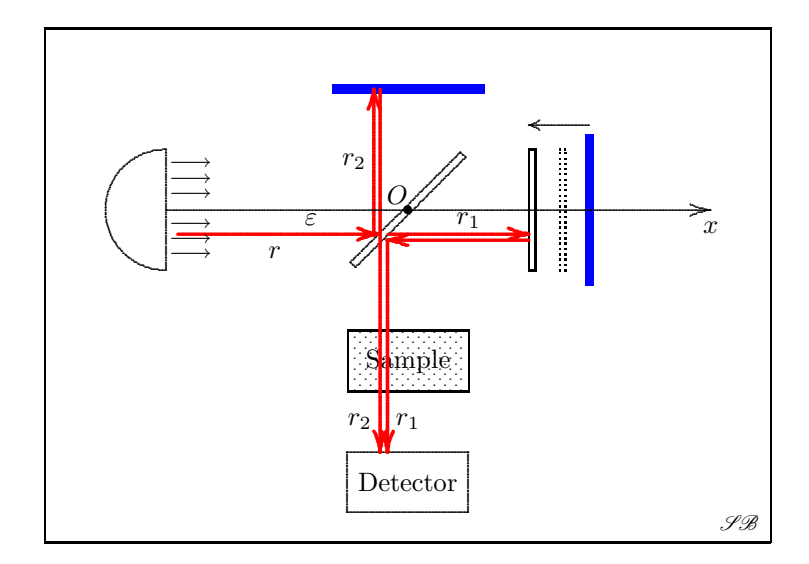

# Indice

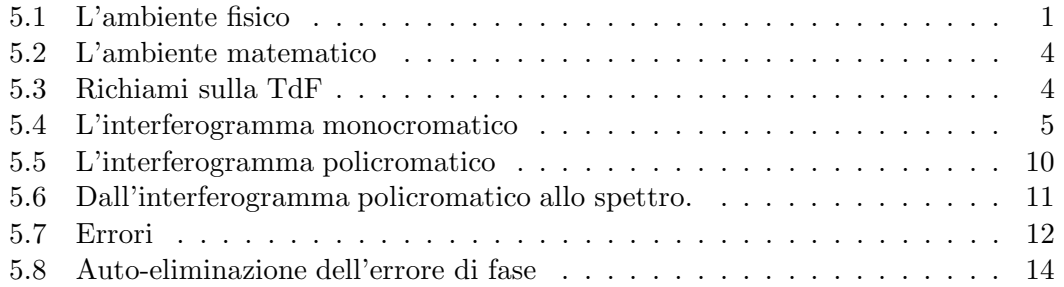

5.1. L'ambiente fisico 1

## 5.1 L'ambiente fisico

Ogni struttura sufficientemente elastica possiede delle frequenze proprie o frequenze di rinonanza: sollecitate da un'azione esterna con una di tale frequenze, si pongono in vibrazione. L'insieme delle frequenze di risonanza si chiama spettro di risonanza.

Le molecole si distinguono fra loro perché dotate di uno spettro di risonanza caratteristico, le cui frequenze però sono molto elevate: nella fascia dell'infrarosso.

Si pu`o allora pensare di costruire una macchina per l'analisi chimica strutturata secondo lo schema di figura 1.

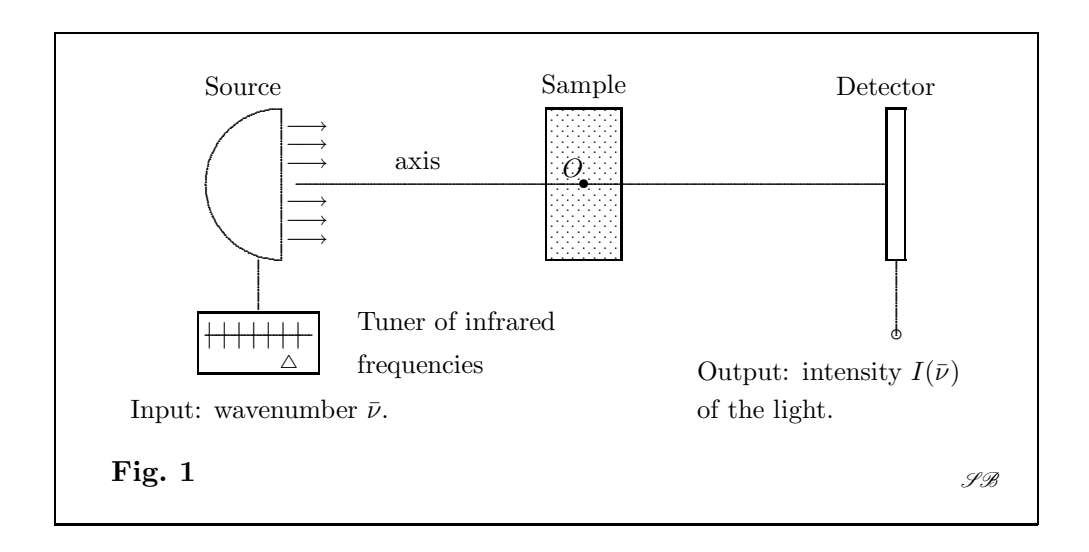

Una sorgente emette fasci di raggi infrarossi con numero d'onda  $\bar{\nu}$  finemente regolabile.<sup>1</sup> Questo fascio attraversa il campione da esaminare e arriva ad una cellula fotoelettrica che ne misura l'intensità di campo.<sup>2</sup> Se il  $\bar{\nu}$  scelto non è di risonanza, (quasi) tutta l'intensità di campo della sorgente arriva al rivelatore. Se invece il  $\bar{\nu}$  è di risonanza, allora il campione si mette in vibrazione e assorbe energia. Il rivelatore prende nota che per quel valore di  $\bar{\nu}$  si ha un picco, verso il basso, dell'intensità di campo. Facendo variare  $\bar{\nu}$  nella banda degli infrarossi, si viene a costruire su di un monitor lo spettro di risonanza  $I(\bar{\nu})$ , cioè un grafico costituito da una serie di picchi in corrispondenza ai numeri d'onda di risonanza.

Il chimico sa riconoscere da questo spettro la composizione del campione, perché conosce gli spettri di tutti gli atomi e di tutte le molecole.

Purtroppo però, per quanto brillante, quest'idea non è realizzabile perché la tecnologia non ha ancora saputo costruire un generatore di infrarossi a frequenza variabile.

<sup>&</sup>lt;sup>1</sup> Il numero d'onda è l'inverso della lunghezza d'onda:  $\bar{\nu} = 1/\lambda$ .

 $^2\,$  Questa è il valor medio in un periodo della densità d'energia. Vedi più avanti.

L'unica alternativa `e quella di irradiare il campione con un fascio di raggi infrarossi a largo spettro utilizzando un **interferometro di Michelson<sup>3</sup> s**chematizzato in Fig. 2.

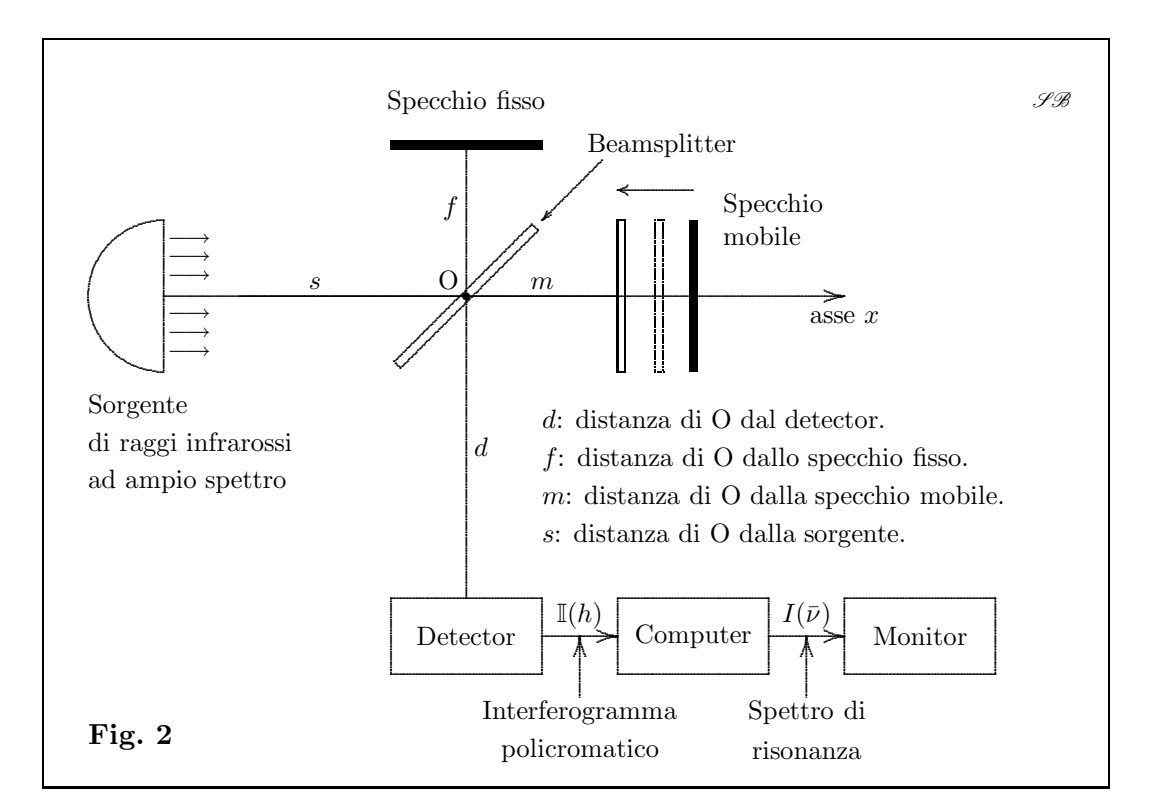

Questo apparecchio è costituito dai seguenti elementi:

- Una sorgente di raggi infrarossi a largo spettro (policromatici) paralleli ad un asse x.
- Un beamsplitter, costituito da un vetrino piano posto a  $45^{\circ}$  rispetto all'asse x, il cui centro si fa coincidere con l'origine O dell'asse.
- $\bullet$  Uno specchio mobile perpendicolare all'asse x in grado di traslare lungo questo.
- $\bullet$  Uno specchio fisso piano, parallelo all'asse x.
- Un campione chimico da esaminare.
- Un detector (un'apparecchiatura fotovoltaica) capace di misurare quello che chiameremo interferogramma policromatico, rappresentato da un segnale  $\mathbb{I}(h)$ , funzione di una variabile h detta scan, di cui vedremo il significato. Questo segnale viene inviato ad un computer per una sua elaborazione matematica,

2

 $^3$ Il cui ruolo nella teoria della relatività ristretta è ben noto.

#### 5.1. L'ambiente fisico 3

illustrata nella successiva figura 3. Lo scopo finale di questa elaborazione è quella di produrre lo spettro di risonanza  $I(\bar{\nu})$ , un segnale da inviare al monitor dove apparirà come una sequenza di picchi da cui il chimico potrà dedurre la composizione del campione.

Facendo riferimento alla figura 3, seguiamo un raggio r emesso dalla sorgente, parallelo all'asse  $x$  ed a una distanza  $\varepsilon$  da questo.

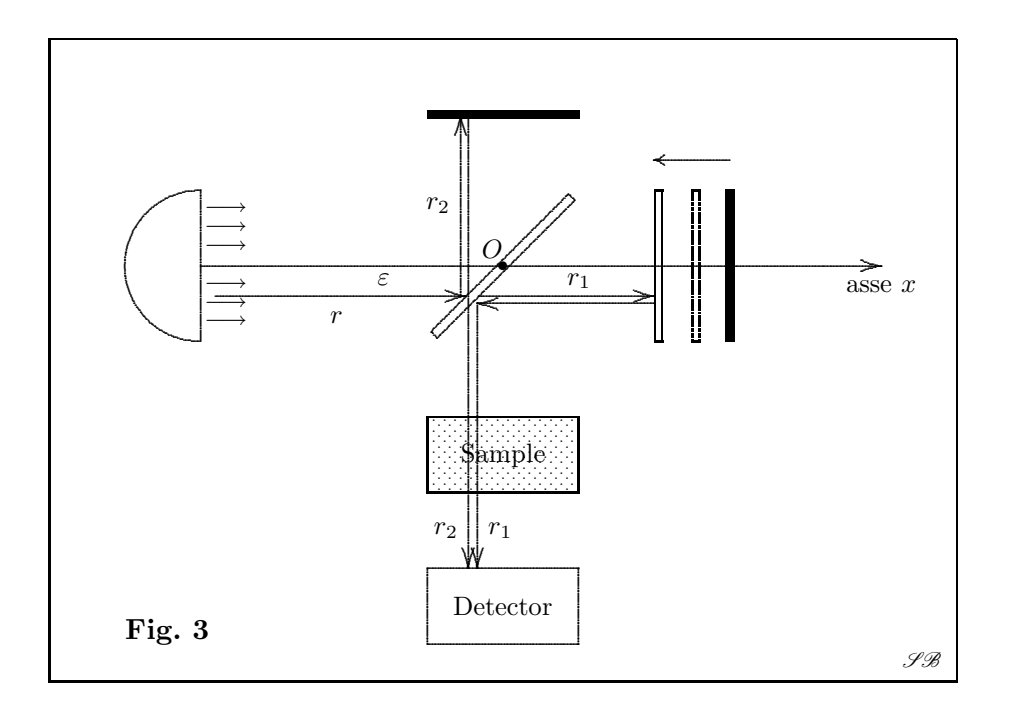

- 1. Il raggio  $r$  viene scomposto in due raggi  $r_1$  e  $r_2$  dal beamsplitter.
- 2. Il primo raggio  $r_1$  arriva allo specchio mobile, viene riflesso da questo, ritorna allo splitter dove viene deviato verso il campione, lo attraversa e arriva al detector. Il suo cammino ottico è quindi:

$$
|r_1| = s - \varepsilon + 2(m + \varepsilon) + d - \varepsilon = s + d + 2m.
$$

3. Il secondo raggio  $r_2$  viene riflesso dallo splitter verso lo specchio fisso; è riflesso da questo, attraversa lo splitter poi il campione, e arriva al detector. Il suo cammino ottico è quindi:

$$
|r_2| = s - \varepsilon + 2(f + \varepsilon) + d - \varepsilon = s + d + 2f.
$$

4. Il fatto interessante è che questi due cammini non dipendono da  $\varepsilon$ , cioè dal raggio r scelto nel fascio.

La differenza dei due cammini ottici, chiamata scan e denotata con  $h$ , è quindi data da

$$
h = 2(m - f)
$$

Si noti che, poiché la distanza f dello specchio piano dall'asse  $x$  è costante, h dipende solo dalla distanza m tra lo specchio mobile e l'origine O dell'asse x.

# 5.2 L'ambiente matematico

La successione

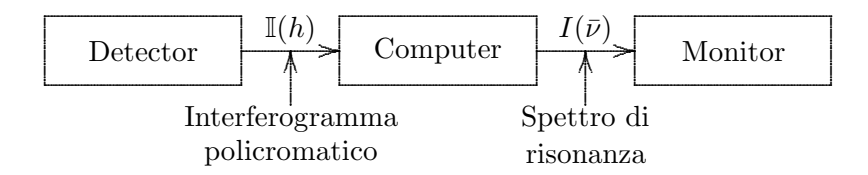

che compare nella figura 2 e che permette di passare dall'interferogramma  $\mathbb{I}(h)$  allo spettro  $I(\bar{\nu})$  fa parte dell'ambiente matematico della macchina. Nella figura 4 ne sono schematizzati i dettagli.

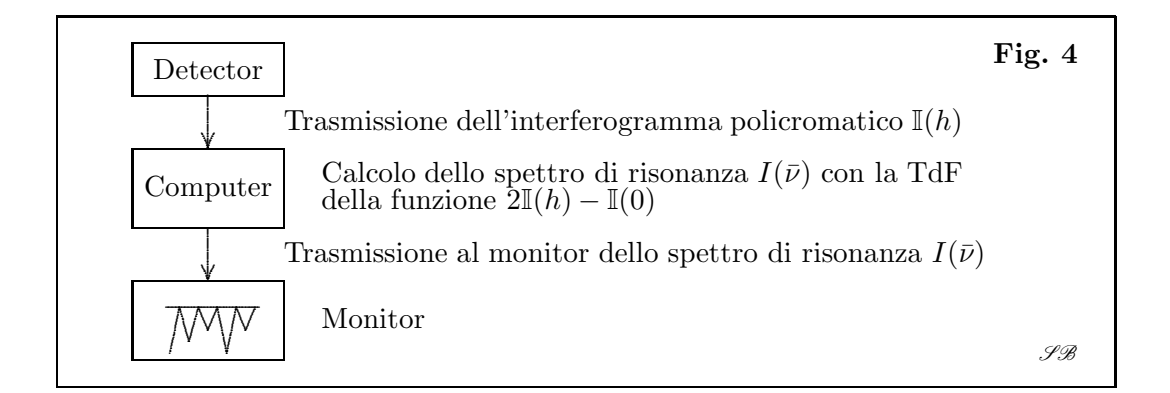

# 5.3 Richiami sulla TdF

La TdF di una funzione  $x(t)$  è definita dall'integrale

(5.2) 
$$
\mathscr{F}[x](\omega) = \widehat{x}(\omega) = \int_{-\infty}^{+\infty} x(t) e^{-i\omega t} dt
$$

Vale la formula di inversione (antitrasformata di Fourier)

(5.3) 
$$
x(t) = \frac{1}{2\pi} \int_{-\infty}^{+\infty} \hat{x}(\omega) e^{i\omega t} d\omega
$$

Valgono le proprietà:

5.4. L'interferogramma monocromatico 5

- La TdF di una funzione reale e dispari in  $t$  è nulla.
- La TdF di una funzione reale e pari in  $t$  è nulla.
- La TdF di una funzione reale e pari in  $t$  è una funzione reale pari in  $\omega$ .
- La TdF di una funzione reale e dispari in  $t \in \mathbb{R}$  una funzione immaginaria dispari in  $\omega$ .
- La TdF si spezza nella somma di due trasformate: la trasformata-coseno di Fourier definita dall'integrale

$$
\mathscr{C}x(\omega) = \int_{-\infty}^{+\infty} x(t) \cos(\omega t) dt,
$$

e la trasformata-seno definita da

$$
\mathscr{S}x(\omega) = \int_{-\infty}^{+\infty} x(t) \sin(\omega t) dt.
$$

Risulta:

$$
\mathscr{F}x(\omega) = \mathscr{C}x(\omega) + i \mathscr{S}x(\omega).
$$

### 5.4 L'interferogramma monocromatico

Occorre partire dall'analisi del caso più semplice possibile: la sorgente emette un'onda elettromagnetica piana, monocromatica e polarizzata, nel vuoto.

I campi elettrico e magnetico in un dato istante t, nei vari punti dell'asse x (o di qualunque retta ad esso parallela), hanno l'andamento riportato in figura 5: le due cosinusoidi si spostano solidalmente, in istanti succesivi, nel verso dell'asse x con la velocit`a della luce c. I moduli dei due vettori sono in ogni istante ed in ogni punto uguali.

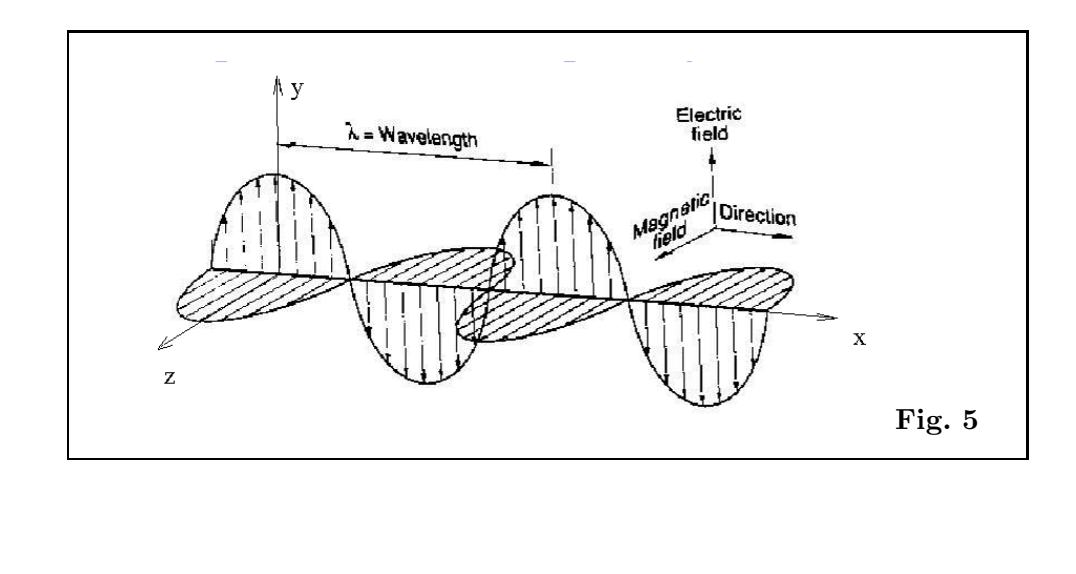

Se x è l'asse di propagazione, e  $(x, y)$ ,  $(x, z)$  sono i piani di polarizzazione del campo elettrico  $\mathbf{E} = (E_x, E_y, E_z)$  e magnetico  $\mathbf{H} = (H_x, H_y, H_z)$  rispettivamente, allora le loro componenti sono

(5.4) 
$$
E_y = A \cos \omega \left(\frac{x}{c} - t\right), \qquad E_z = E_x = 0,
$$

$$
H_z = A \cos \omega \left(\frac{x}{c} - t\right), \qquad H_x = H_y = 0,
$$

dove la costante positiva  $A$  è l'ampiezza comune dei due campi e la costante positiva  $\omega$  è la **pulsazione**. Ad  $\omega$  vengono associate le seguenti grandezze equivalenti:

 $\frac{\alpha}{2\pi}, \quad \omega = 2\pi \nu$ 

ν

• la frequenza  $\nu$ , numero di cicli al secondo:  $\nu = \frac{\omega}{\rho}$ 

• la lunghezza d'onda (wavelength)  $\lambda$ , distanza tra picchi adiacenti:  $\lambda = \frac{c}{\lambda}$ 

- il numero d'onda (wavenumber):  $\bar{\nu} = \frac{1}{N}$  $\frac{1}{\lambda} = \frac{\nu}{c}$
- $\bullet$  il periodo: 1  $\frac{1}{\nu}$  = λ c

Ricordiamo inoltre che ad un qualunque campo elettromagnetico vengono associate le seguenti due grandezze scalari:

c

• La densità di energia

(5.5) 
$$
\mathscr{E} \stackrel{\text{def}}{=} \frac{1}{8\pi} (\boldsymbol{E}^2 + \boldsymbol{H}^2).
$$

• L'intesità di campo, definita come valor medio della densità d'energia in un periodo,

$$
\mathbb{I} \stackrel{\text{def}}{=} \frac{1}{T} \int_0^T \mathscr{E}(t) dt.
$$

Per calcolare queste due grandezze per il campo sopra introdotto conviene riscrivere le equazioni  $(5.4)$  nella forma<sup>4</sup>

(5.6) 
$$
E_y = A \cos(\omega t - 2\pi \bar{\nu} x), \qquad E_z = E_x = 0,
$$

 $H_z = A \cos(\omega t - 2\pi \bar{\nu} x), \qquad H_x = H_y = 0.$ 

Abbiamo allora

(5.7) 
$$
\mathscr{E} = \frac{1}{8 \pi} (E^2 + H^2) = \frac{1}{4 \pi} A^2 \cos^2(\omega t - 2\pi \bar{\nu} x)
$$

<sup>4</sup> Si osservi che  $\omega/c = 2\pi \nu/c = 2\pi \bar{\nu}$ , e che il coseno è pari.

5.4. L'interferogramma monocromatico 7

Di conseguenza,

(5.8) 
$$
\mathbb{I} = \frac{1}{T} \int_0^T \mathscr{E}(t) dt = \frac{A^2}{4\pi T} \int_0^T \cos^2(\omega t - 2\pi \bar{\nu} x) dt.
$$

Quest'ultimo integrale è del tipo

(5.9) 
$$
\int_0^T \cos^2(\omega t - k) dt, \qquad k = 2\pi \bar{\nu} x.
$$

Il corrispondente integrale indefinito si sviluppa in

$$
\int \cos^2(\omega t - k) dt = \frac{1}{\omega} \int \cos^2(\omega t + k) d(\omega t - k) = \frac{1}{\omega} \int \cos^2 u du,
$$

con  $u = \omega t - k$ . Il passaggio dalla variabile t alla variabile u comporta il cambiamento dei limiti di integrazione: per  $t = 0$  si ha  $u = -k$  e per  $t = T$  si ha  $u = \omega T - k = 2\pi - k$ . Allora l'integrale definito (5.9) diventa

$$
\int_0^T \cos^2(\omega t - k) dt = \frac{1}{\omega} \int_{-k}^{2\pi - k} \cos^2 u du = \frac{1}{\omega} \int_0^{2\pi} \cos^2 u du = \frac{\pi}{\omega} = \frac{T}{2},
$$

essendo noto che

$$
\int_0^{2\pi} \cos^2 u \, du = \pi.
$$

Ritornando allora all'integrale (5.8) si trova che l'intensità di campo è espressa dalla semplice formula

$$
\mathbb{I} = \frac{A^2}{8 \pi}
$$

Oltre a quest'onda  $(E, H)$  consideriamone una seconda,  $(E^h, H^h)$ , dello stesso tipo, con la stessa  $\omega$ , cioè dello stesso colore, con la stessa ampiezza A, ma relativa ad un diverso valore della x, diciamo  $x_h = x + h$ , con h positivo o negativo. Valgono formule analoghe alle (5.6):

(5.11) 
$$
E_y^h = A \cos(\omega t - 2\pi \bar{\nu} x_1), \qquad E_z^h = E_x^h = 0,
$$

$$
H_z^h = A \cos(\omega t - 2\pi \bar{\nu} x_1), \qquad H_x^h = H_y^h = 0.
$$

Far interferire queste due onde significa sommare i due campi, elettrici e magnetici rispettivamente. L'onda risultante è data da

$$
(\boldsymbol{E}^R, \boldsymbol{H}^R) = (\boldsymbol{E} + \boldsymbol{E}^h, \boldsymbol{H} + \boldsymbol{H}^h).
$$

Teorema 5.4.1 – La densità d'energia dell'onda risultante  $(E^R, H^R)$  è data dalla formula

(5.12) 
$$
\mathscr{E}^R = \frac{1}{8 \pi} \left[ (E_y^R)^2 + (H_z^R)^2 \right] = \frac{A^2}{\pi} \cos^2(\pi \bar{\nu} h) \cos^2(\omega t - \kappa)
$$

dove

(5.13) 
$$
\kappa = \pi \bar{\nu} (2x+1)
$$

Dimostrazione. Le componenti non nulle dell'onda risultante sono

$$
E_y^R = H_z^R = A \left[ \cos(\omega t - 2\pi \bar{\nu} x_h) + \cos(\omega t - 2\pi \bar{\nu} x) \right]
$$

$$
= A \left[ \cos(\omega t - 2\pi \bar{\nu} (x + h)) + \cos(\omega t - 2\pi \bar{\nu} x) \right].
$$

Quest'ultima uguaglianza può porsi nella forma

(5.14)  $... = A [\cos(\alpha - \beta) + \cos \alpha],$ 

posto

(5.15) 
$$
\alpha = \omega t - 2\pi \bar{\nu} x, \qquad \beta = 2\pi \bar{\nu} h.
$$

Applicando la formula di prostaferesi

$$
\cos x + \cos y = 2 \cos \frac{x+y}{2} \cos \frac{x-y}{2},
$$

si trova l'uguaglianza

$$
\cos(\alpha - \beta) + \cos \alpha = 2 \cos \left(\alpha - \frac{\beta}{2}\right) \cos \frac{\beta}{2},
$$

per cui, ritornando alla (5.14),

$$
E_y^R = H_z^R = 2 A \cos \left(\alpha - \frac{\beta}{2}\right) \cos \frac{\beta}{2}
$$
  
= 2 A \cos \left(\omega t - 2\pi \bar{\nu} x - \pi \bar{\nu} h\right) \cos(\pi \bar{\nu} h)  
= 2 A \cos \left(\omega t - \kappa\right) \cos(\pi \bar{\nu} h)

posto

 $\kappa = 2\pi \bar{\nu} x + \pi \bar{\nu} = \pi \bar{\nu} (2x + 1).$ 

Segue:

$$
(E_y^R)^2 + (H_z^R)^2 = 8 A \cos^2 (\omega t - \kappa) \cos^2 (\pi \bar{\nu} h)
$$

Ricalcando la  $(5.7)$  otteniamo la  $(5.12)$ .

5.4. L'interferogramma monocromatico 9

Per quel che riguarda l'intensità di campo, che è l'oggetto che più ci interessa, adattando al campo risultante il calcolo fatto per l'onda  $(E, H)$ , si trova

(5.16) 
$$
\mathbb{I}^R = \frac{A^2}{2\pi} \cos^2(\pi \bar{\nu} h) = \frac{A^2}{4\pi} \left[1 + \cos(2\pi \bar{\nu} h)\right]
$$

Questa formula fornisce l'intensità di campo di due onde dello stesso 'colore', vale a dire **monocromatiche**, con il medesimo numero d'onda  $\bar{\nu}$ , della stessa ampiezza A, ma sfasate rispetto a  $x$  di uno scan  $h$ .

In base a questa formula procediamo con tre osservazioni successive:

• Pensando alla lampada che ci fornisce la luce infrarossa ad ampio spettro, è del tutto naturale supporre che l'ampiezza A debba dipendere dal numero d'onda  $\bar{\nu}$  (cioè dal 'colore'):  $A = A(\bar{\nu})$ .

 $\bullet$  Di conseguenza, la funzione  $\mathbb{I}^R$  (intensità di campo dell'onda risultante) data dalla (5.16) va interpretata come una funzione  $\mathbb{I}(\bar{\nu}, h)$  del numero d'onda e dello scan. Risrcriviamo quindi la  $(5.16)$  così:

(5.17) 
$$
\mathbb{I}(\bar{\nu}, h) = \frac{A^2(\bar{\nu})}{4\pi} \left[1 + \cos(2\pi\bar{\nu}h)\right]
$$

• Ponendo

(5.18) 
$$
I(\bar{\nu}) = \frac{A^2(\bar{\nu})}{4\pi}
$$

possiamo allora riscrivere la (5.17) nella forma

(5.19) 
$$
\mathbb{I}(\bar{\nu}, h) = I(\bar{\nu}) \left[ 1 + \cos(2\pi\bar{\nu}h) \right]
$$

Chiamiamo interferogramma monocromatico questa funzione. Questa formula rappresenta il corrispondente matematico dell'apparecchiatura ideale illustrata nella figura 2, dove però la 'luce infrarossa' emessa dalla sorgente ha un numero d'onda perfettamente sintonizzabile nella banda dell'infrarosso, come nel caso della figura 1.

Se fosse possibile costruire una sorgente di luce infrarossa con numero d'onda perfettamente sintonizzabile, questa formula permetterebbe di rivelare lo spettro di risonanza  $I(\bar{\nu})$  del campione chimico, e quindi di riconoscerne la sua composizione.

Ma sappiamo che questo non è possibile. Come fare?

**Osservazione 5.4.1** –  $\hat{E}$  importante considerare il caso  $h = 0$ . La (5.19) fornisce

$$
\mathbb{I}(\bar{\nu},0)=2\,I(\bar{\nu}).
$$

Ciò mostra che, a meno del fattore 2, la  $I(\bar{\nu})$  è l'intensità di campo misurata dal detector per un'onda monocromatica. •

#### 5.5 L'interferogramma policromatico

Quello che si può fare, come si è detto, è irradiare il campione con luce policromatica, con numero d'onda variabile in un certo intervallo  $[\bar{\nu}_m, \bar{\nu}_M]$ . Introduciamo pertanto la funzione

(5.20) 
$$
\mathbb{I}(h) = \int_{\bar{\nu}_m}^{\bar{\nu}_M} I(\bar{\nu}) \left[1 + \cos(2\pi\bar{\nu}h)\right] d\bar{\nu}
$$

che chiamiamo interferogramma policromatico. Dobbiamo tuttavia ritenere ignoti questi limiti di integrazione se non conosciamo perfettamente lo spettro di emissione della sorgente. Nulla vieta di considerare l'intensità di campo complessiva misurata dal detector, per ogni valore h dello scan, considerando il dominio di integrazione rispetto a  $d\bar{\nu}$  esteso da 0 a +∞:

$$
(5.21) \quad \left[ \mathbb{I}(h) = \int_0^{+\infty} I(\bar{\nu}) \left[ 1 + \cos(2\pi\bar{\nu}h) \right] d\bar{\nu} = \int_0^{+\infty} I(\bar{\nu}) \ d\bar{\nu} + \int_0^{+\infty} I(\bar{\nu}) \, \cos(2\pi\bar{\nu}h) d\bar{\nu} \right]
$$

Ciò vuol dire che stiamo considerando una sorgente di luce priva di ogni restrizione. Osserviamo ancora che per  $h = 0$  la  $(5.21)$  si riduce a

(5.22) 
$$
\mathbb{I}(0) = 2 \int_0^{+\infty} I(\bar{\nu}) d\bar{\nu}.
$$

Quindi la stessa  $(5.21)$  si può riscrivere

(5.23) 
$$
\mathbb{I}(h) = \frac{1}{2}\mathbb{I}(0) + \int_0^{+\infty} I(\bar{\nu}) \cos(2\pi \bar{\nu}h) d\bar{\nu}
$$

Con questa formula possiamo chiarire definitivamente il problema: (1) La funzione, o il segnale  $\mathbb{I}(h)$  è ciò che il detector rivela e manda al computer (figura 4).

(2) A noi interessa determinare lo spettro di risonanza  $I(\bar{\nu})$  che è contenuto dentro l'integrale della (5.20).

(3) Si tratta pertanto di risolvere l'equazione integrale (5.20) rispetto all'incognita funzione  $I(\bar{\nu})$ , essendo nota la funzione  $\mathbb{I}(h)$ .

Vediamo nel prossimo paragrafo come questo problema sia risolubile grazie all'intervento della trasformata di Fourier.<sup>5</sup>

<sup>5</sup> Cerchiamo comunque di renderci conto della complessità del problema. Il segnale  $\mathbb{I}(h)$  contiene in sé una

5.6. Dall'interferogramma policromatico allo spettro. 11

#### 5.6 Dall'interferogramma policromatico allo spettro.

**Teorema 5.6.1** – Dato l'interferogramma policromatico  $\mathbb{I}(h)$  si consideri la funzione

(5.24) 
$$
X(h) = 2 \mathbb{I}(h) - \mathbb{I}(0)
$$

e se ne calcoli la TdF nella variabile  $\bar{\omega}$ 

(5.25) 
$$
I_*(\bar{\omega}) = \mathscr{F}[X](\bar{\omega}) = \int_{-\infty}^{+\infty} X(h) e^{-i\bar{\omega}h} dh
$$

Allora la funzione

$$
I(\bar{\nu}) = I_*(2\pi\bar{\nu})
$$

`e lo spettro di risonanza.

Dimostrazione. Presumendo di poter applicare una trasformata (o una antitrasformata) di Fourier, provvediamo ad estendere l'integrale (5.20) da  $-\infty$  a  $+\infty$ . Per far questo estendiamo per simmetria la funzione  $I(\bar{\nu})$  a valori negativi della variabile  $\bar{\nu}$ , ponendo  $I(-\bar{\nu}) = I(\bar{\nu})$ .<sup>6</sup> Ne consegue che le funzioni da integrare nella (5.21) diventano una funzioni pari di  $\bar{\nu}$  (perché pari è anche il coseno) e quindi<sup>7</sup>

$$
\mathbb{I}(h) = \frac{1}{2} \int_{-\infty}^{+\infty} I(\bar{\nu}) d\bar{\nu} + \frac{1}{2} \int_{-\infty}^{+\infty} I(\bar{\nu}) \cos(2\pi \bar{\nu} h) d\bar{\nu}.
$$

ovvero:

$$
2\mathbb{I}(h) = \int_{-\infty}^{+\infty} I(\bar{\nu}) d\bar{\nu} + \int_{-\infty}^{+\infty} I(\bar{\nu}) \cos(2\pi \bar{\nu}h) d\bar{\nu}.
$$

Ma, stante la (5.22), abbiamo

$$
\int_{-\infty}^{+\infty} I(\bar{\nu}) d\bar{\nu} = \mathbb{I}(0)
$$

e di conseguenza la (5.21) risulta equivalente a

(5.27) 
$$
2 \mathbb{I}(h) - \mathbb{I}(0) = \int_{-\infty}^{+\infty} I(\bar{\nu}) \cos(2\pi \bar{\nu} h) d\bar{\nu}
$$

massa di dati inestricabile, dovuta al fatto che la luce infrarossa emessa dalla sorgente è policromatica e che l'ampiezza delle onde monocromatiche in essa contenuta è del tutto ignota, almeno in linea di principio. Appare veramente incredibile che da questi dati disuniformi si possa trarre un chiaro risultato espresso dalla funzione  $I(\bar{\nu})$ .

<sup>7</sup> Avendo raddoppiato l'intervallo d'integrazione, occorre dimezzare l'integrale.

 $^6$  Considerare valori negativi per i numeri d'onda non ha ovviamente alcun significato fisico. Però è accettabile dal punto di vista matematico.

Rispetto alla (5.21), quest'equazione è più facile da risolvere rispetto alla  $I(\bar{\nu})$ . Il 'trucco' consiste nell'osservare che essendo  $I(\bar{\nu})$  una funzione pari, si ha

$$
\int_{-\infty}^{+\infty} I(\bar{\nu}) \sin(2\pi \bar{\nu}h) d\bar{\nu} = 0
$$

perché sin $(2\pi\bar{\nu}h)$  è una funzione dispari di  $\bar{\nu}$ . Allora la (5.27) è equivalente a

$$
2\mathbb{I}(h) - \mathbb{I}(0) = \int_{-\infty}^{+\infty} I(\bar{\nu}) \left[ \cos(2\pi\bar{\nu}h) + i\sin(2\pi\bar{\nu}h) \right] d\bar{\nu},
$$

perché il contributo immaginario è nullo. Possiamo però applicare la formula di Euler e scrivere

$$
2\mathbb{I}(h) - \mathbb{I}(0) = \int_{-\infty}^{+\infty} I(\bar{\nu}) e^{i(2\pi\bar{\nu}h)} d\bar{\nu}.
$$

Adesso riconosciamo che l'integrale a secondo membro ha l'aspetto di una antitrasformata di Fourier. Lo si rende ancor più evidente dapprima con la trasformazione di variabile

$$
\bar{\omega} = 2 \pi \bar{\nu}
$$

per cui esso diventa

$$
\frac{1}{2\pi} \int_{-\infty}^{+\infty} I(\bar{\nu}) e^{i\bar{\omega}h} d\bar{\omega},
$$

e poi introducendo la funzione

$$
I_*(\bar{\omega}) = I(\bar{\omega}/2\pi).
$$

Con queste trasformazioni otteniamo allora l'equazione

$$
2\,\mathbb{I}(h) - \mathbb{I}(0) = \frac{1}{2\pi} \int_{-\infty}^{+\infty} I_*(\bar{\omega}) \, e^{i\,\omega \,h)} \, d\bar{\omega},
$$

che, posto  $X(h) = 2 \mathbb{I}(h) - \mathbb{I}(0)$ , è equivalente a

$$
I_*(\bar{\omega}) = \mathscr{F}^{-1}(X).
$$

Con ciò il teorema è dimostrato.  $\blacksquare$ 

#### 5.7 Errori

La formula (5.25) risolve solo teoricamente il problema della determinazione dello spettro del campione posto nell'interferometro. In realtà questo spettro è affetto da tre tipi di errori:

12

 $5.7.$  Errori  $13$ 

1. Errore di background. Lo spettro ottenuto va confrontato con lo spettro di fondo (o di background). Questo spettro `e ottenuto, in fase di taratura della macchina, senza la presenza di un campione. Esso tiene conto delle varie componenti monocromatiche della luce emessa dalla sorgente e degli (incogniti) assorbimenti di energia dovuti all'ambiente in cui si propaga l'onda elettromagnetica (composizione dell'aria, materiali usati per il beamsplitter, specchi, etc.).

2. Errore di fase. Richiamiamo la funzione (5.24)

$$
X(h) \doteq 2 \mathbb{I}(h) - \mathbb{I}(0)
$$

e l'equazione (5.27),

(5.29) 
$$
X(h) = \int_{-\infty}^{+\infty} I(\bar{\nu}) \cos(2\pi \bar{\nu} h) d\bar{\nu}.
$$

Come abbiamo già osservato, l'integrando è una funzione pari, dato che il coseno è pari. Una perdita di simmetria nell'integrando può inficiare tutta la discussione fatta al paragrafo precedente. Una perdita di simmetria può essere causata da un errore di fase addizionale  $\varphi$  dovuto all'azione dello splitter e degli specchi, per cui la formula precedente va in realt`a sostituita da

(5.30) 
$$
X_{\varphi}(h) = \int_{-\infty}^{+\infty} I(\bar{\nu}) \cos(2\pi \bar{\nu}h - \varphi) d\bar{\nu}.
$$

La presenza di questo  $\varphi$  si propaga per tutto il resto dei calcoli. Ma, *circostanza* veramente sorprendente e fortunata, alla fine dei calcoli l'errore di fase  $\varphi$  si elimina automaticamente con la costruzione dello spettro mediante la formula (5.25). Vedi la dimostrazione nel prossimo paragrafo.

3. Errore di scan. Lo scan h non può ovviamente variare da  $-\infty$  a  $+\infty$ , come richiesto dalla (5.25), perch´e l'interferometro ha dimensioni finite. Al posto dell'integrale di Fourier

$$
\mathscr{F}X(\bar{\omega}) = \int_{-\infty}^{+\infty} X(h) e^{-i\omega h} dh,
$$

dobbiamo pertanto sostituire l'integrale

$$
\int_{-a}^{a} X(h) e^{-i\omega h} dh.
$$

Questa restrizione comporta un errore: l'errore della limitatezza dello scan, o brevemente, l'errore di scan. Anche questo errore si può correggere. Ma questo argomento, peraltro assai complesso, va oltre gli scopi di questo corso. Osserviamo soltanto che all'inverso  $1/a$  della semi-ampiezza a dell'intervallo di scan si attribuisce il significato di risoluzione dell'interferometro. Più alto è  $a$ , più alta è la fedeltà grafica dello spettro.

# 5.8 Auto-eliminazione dell'errore di fase

Dimostriamo il *fatto sorprendente* di cui si è detto sopra a proposito dell'errore di fase.

Teorema  $5.8.1 - L'interale$ 

$$
I(\bar{\nu}) = \int_{-\infty}^{+\infty} X(h) e^{-i\bar{\omega}h} dh
$$

`e esente da errore di fase.

Appoggiamoci sul seguente lemma, la cui dimostrazione comporta l'uso della delta di Dirac:

Lemma 5.8.1 La trasformata-coseno e la trasformata-seno della funzione (5.30)

(5.31) 
$$
X_{\varphi}(h) = \int_{-\infty}^{+\infty} I(\bar{\nu}) \cos(2\pi \bar{\nu}h - \varphi) d\bar{\nu}.
$$

con errore di fase  $\varphi$  sono date da

(5.32) 
$$
\begin{cases} \mathscr{C}X_{\varphi}(\omega) = I(\omega)\cos\varphi(\omega), \\ \mathscr{S}X_{\varphi}(\omega) = I(\omega)\sin\varphi(\omega). \end{cases}
$$

**Dimostrazione.** Poiché  $\cos(\alpha - \beta) = \cos \alpha \cos \beta + \sin \alpha \sin \beta$ , risulta

(5.33) 
$$
X_{\varphi}(h) = \int_{-\infty}^{+\infty} I(\bar{\nu}) \left( \cos(2\pi\bar{\nu}h) \cos \varphi + \sin(2\pi\bar{\nu}h) \sin \varphi \right) d\bar{\nu}.
$$

Calcoliamo di questa funzione la trasformata coseno:

$$
\mathscr{C}X_{\varphi}(\omega) = \int_{-\infty}^{+\infty} X_{\varphi}(h) \cos(\omega h) dh
$$
  
= 
$$
\int_{-\infty}^{+\infty} \left( \int_{-\infty}^{+\infty} I(\bar{\nu}) \left( \cos(2\pi \bar{\nu} h) \cos \varphi + \sin(2\pi \bar{\nu} h) \sin \varphi \right) d\bar{\nu} \right) \cos(\omega h) dh = \dots
$$

Siccome l'incognita fase  $\varphi$  non dipende da h ma eventualmente da  $\bar{\nu}$ , possiamo scrivere

$$
\ldots = \int_{-\infty}^{+\infty} I(\bar{\nu}) \cos \varphi \left( \int_{-\infty}^{+\infty} \cos(2\pi \bar{\nu} h) \cos(\omega h) dh \right) d\bar{\nu} + \int_{-\infty}^{+\infty} I(\bar{\nu}) \sin \varphi \left( \int_{-\infty}^{+\infty} \sin(2\pi \bar{\nu} h) \cos(\omega h) dh \right) d\bar{\nu} = \ldots
$$

Ma l'ultimo integrale si annulla perché l'integrando è dispari. Si arriva quindi alla formula

(5.34) 
$$
\mathscr{C}X_{\varphi}(\omega) = \int_{-\infty}^{+\infty} I(\bar{\nu}) \cos \varphi \left( \int_{-\infty}^{+\infty} \cos(2\pi \bar{\nu} h) \cos(\omega h) dh \right) d\bar{\nu}.
$$

5.8. Auto-eliminazione dell'errore di fase 15

A questo punto occorre affrontare l'integrale

$$
\Sigma = \int_{-\infty}^{+\infty} \cos(\bar{\omega} h) \, \cos(\omega h) \, dh = 2 \int_0^{+\infty} \cos(\bar{\omega} h) \, \cos(\omega h) \, dh,
$$

posto  $2\pi \bar{\nu} = \bar{\omega}$ . Richiamando ancora una volta la formula di prostaferesi,

$$
\cos x + \cos y = 2 \cos \frac{x+y}{2} \cos \frac{x-y}{2},
$$

e posto

$$
\bar{\omega} h = \frac{x+y}{2}, \qquad \omega h = \frac{x-y}{2},
$$

risulta

$$
x = (\bar{\omega} + \omega) h, \qquad y = (\bar{\omega} - \omega) h
$$

e quindi l'integrale Σ si traduce in un integrale della somma di sue coseni:

$$
\Sigma = \int_0^{+\infty} \left\{ \cos[(\bar{\omega} + \omega) h] + \cos[(\bar{\omega} - \omega) h] \right\} dh.
$$

Siccome si può dimostrare che

(5.35) 
$$
\int_0^{+\infty} \cos(xh) \, dh = \pi \, \delta(x)
$$

dove  $\delta(x)$  è la delta di Dirac, risulta

$$
\Sigma = \pi \left[ \delta(\bar{\omega} + \omega) + \delta(\bar{\omega} - \omega) \right].
$$

Possiamo ora ritornare alla (5.34), tenendo conto che  $\bar{\omega} = 2\pi\bar{\nu}$  (vedi sopra), ponendo  $I_*(\bar{\omega}) = I(\bar{\omega}/2\pi)$ , e tenendo sempre presente che  $\varphi$  può dipendere da  $\bar{\nu}$ , vale a dire da  $\bar{\omega}$ :

$$
\mathscr{C}X_{\varphi}(\omega) = \int_{-\infty}^{+\infty} I(\bar{\nu}) \cos \varphi \, \Sigma \, d\bar{\nu} = \int_{-\infty}^{+\infty} I(\bar{\nu}) \cos \varphi \, \left[ \delta(\bar{\omega} + \omega) + \delta(\bar{\omega} - \omega) \right] \, \pi \, d\bar{\nu}
$$

$$
= \frac{1}{2} \int_{-\infty}^{+\infty} I_{*}(\bar{\omega}) \cos \varphi \, \left[ \delta(\bar{\omega} + \omega) + \delta(\bar{\omega} - \omega) \right] \, d\bar{\omega}
$$

$$
= \frac{1}{2} \int_{-\infty}^{+\infty} I_{*}(\bar{\omega}) \cos \varphi \, \delta(\bar{\omega} + \omega) \, d\bar{\omega} + \frac{1}{2} \int_{-\infty}^{+\infty} I_{*}(\bar{\omega}) \cos \varphi \, \delta(\bar{\omega} - \omega) \, d\bar{\omega}.
$$

Ora, per la stessa definizione della delta di Dirac, si ha

(5.36) 
$$
\int_{-\infty}^{+\infty} X_{\varphi}(x) \, \delta(x-x_0) \, dx = X_{\varphi}(x_0),
$$

per cui

$$
\mathscr{C}X_{\varphi}(\omega) = \frac{1}{2}I_{*}(-\omega)\cos\varphi(-\omega) + \frac{1}{2}I_{*}(\omega)\cos\varphi(\omega).
$$

Ma, per definizione,  $I_*(-\omega) = I_*$ . Dunque,

$$
\mathscr{C}X_{\varphi}(\omega) = I(\omega) \cos \varphi(\omega).
$$

In maniera del tutto analoga si dimostra che la trasformata-seno è

$$
\mathscr{S}X_{\varphi}(\omega) = I(\omega)\sin\varphi(\omega). \quad \blacksquare
$$

DIMOSTRAZIONE DEL TEOREMA. Se quadriamo e sommiamo le due uguaglianze (5.32) ora dimostrate,

$$
\Big(\mathscr{C}X_{\varphi}(\omega)\Big)^2+\Big(\mathscr{S}X_{\varphi}(\omega)\Big)^2=I^2(\omega),
$$

osserviamo che a secondo membro l'errore  $\varphi$  non è più presente. Quindi la stessa formula vale anche per  $\varphi = 0$ :

$$
I^{2}(\omega) = (\mathscr{C}X(\omega))^{2} + (\mathscr{S}X(\omega))^{2}.
$$

Questo ci autorizza a scrivere una formula risolutiva dello spettro:

(5.37) 
$$
I(\bar{\nu}) = \sqrt{(\mathscr{C}X(\bar{\nu}))^2 + (\mathscr{S}X(\bar{\nu}))^2}
$$

avendo effettuato il cambiamento di variabile  $\omega = \bar{\nu}$ , e dove  $X(h)$  è definita dalla (5.24)

$$
X(h) = 2 \mathbb{I}(h) - \mathbb{I}(0)
$$

D'altra parte la TdF è legata alle trasformate seno e coseno dalla formula generale

$$
(\mathscr{C}X(\omega))^2 + (\mathscr{S}X(\omega))^2 = (\mathscr{F}X(\omega))^2,
$$

per cui la (5.37) diventa

$$
I(\bar{\nu}) = \mathscr{F}X(\omega).
$$

Ritroviamo quindi la (5.25) tenuto conto della (5.26) e della (5.28).